## How to work in autocad master

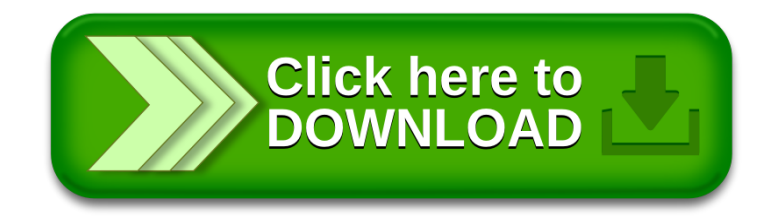